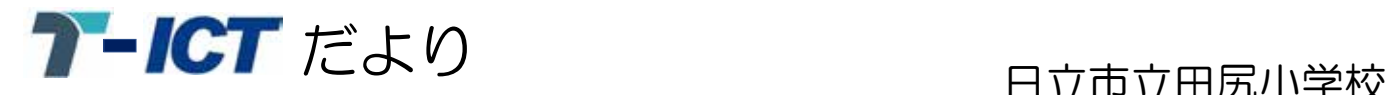

 $\sim$  Forms 編  $\sim$ 

• Forms (Microsoft) | • Forms (Google)

Forms を使用すると、アンケートや小テストなどのフォームを作成したり、入力された結果を 即時確認・採点したり、結果を Excel にエクスポートして追加の分析や採点を行えます。 <主な活用場面>

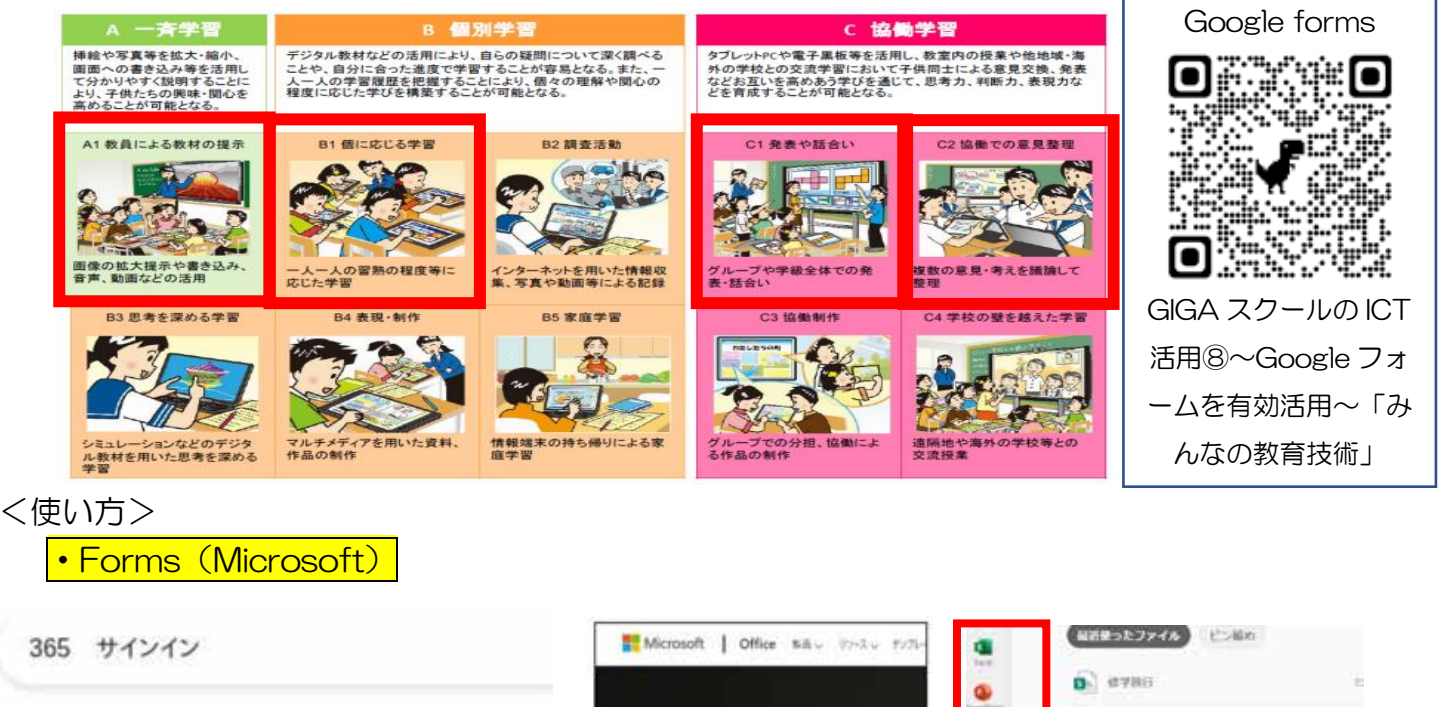

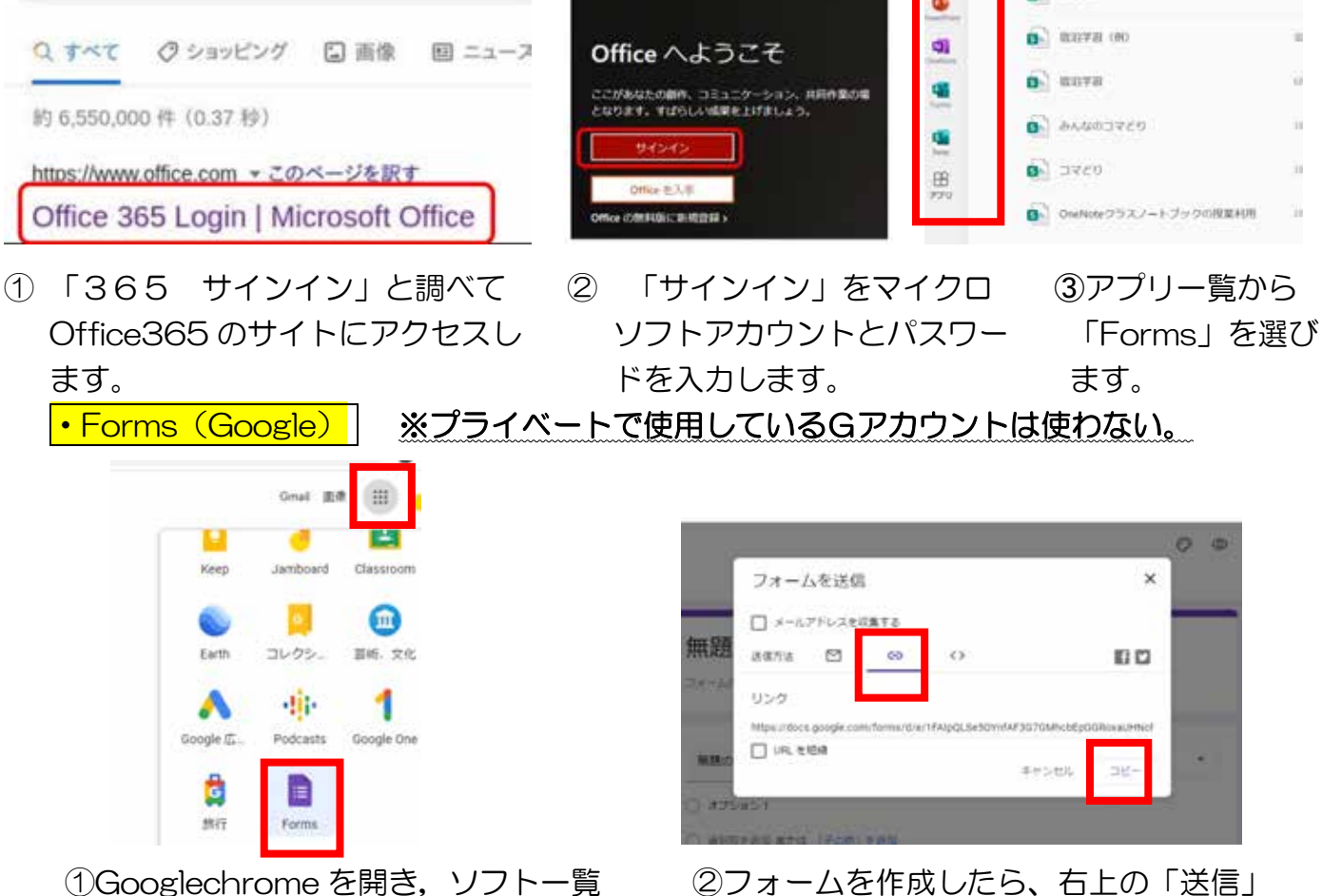

から、Forms を選ぶ。 インクを押し、リンクを取得する。

### <活用例>

# ①A1:教員による教材の提示 <br> **3000 - 3000 - 3000 - 3000 - 3000 - 3000 - 3000 - 3000 - 3000 - 3000 - 3000 - 3000 - 3000 - 3000 - 3000 - 3000**

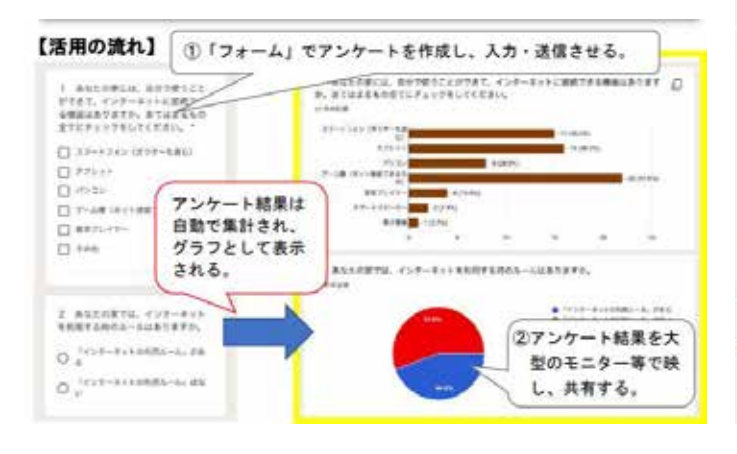

選択式にしておくと、低学年でも◎ インスコン 入力された記述を即時に提示し、共有できる。

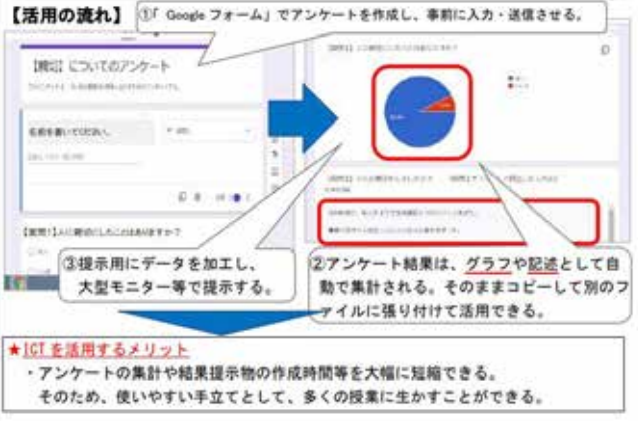

## ➂B1:個に応じた学習 ④C2:協働での意見整理

学習後の振り返りの蓄積 みちゃん 感想や読み取ったことを入力し、交流する。

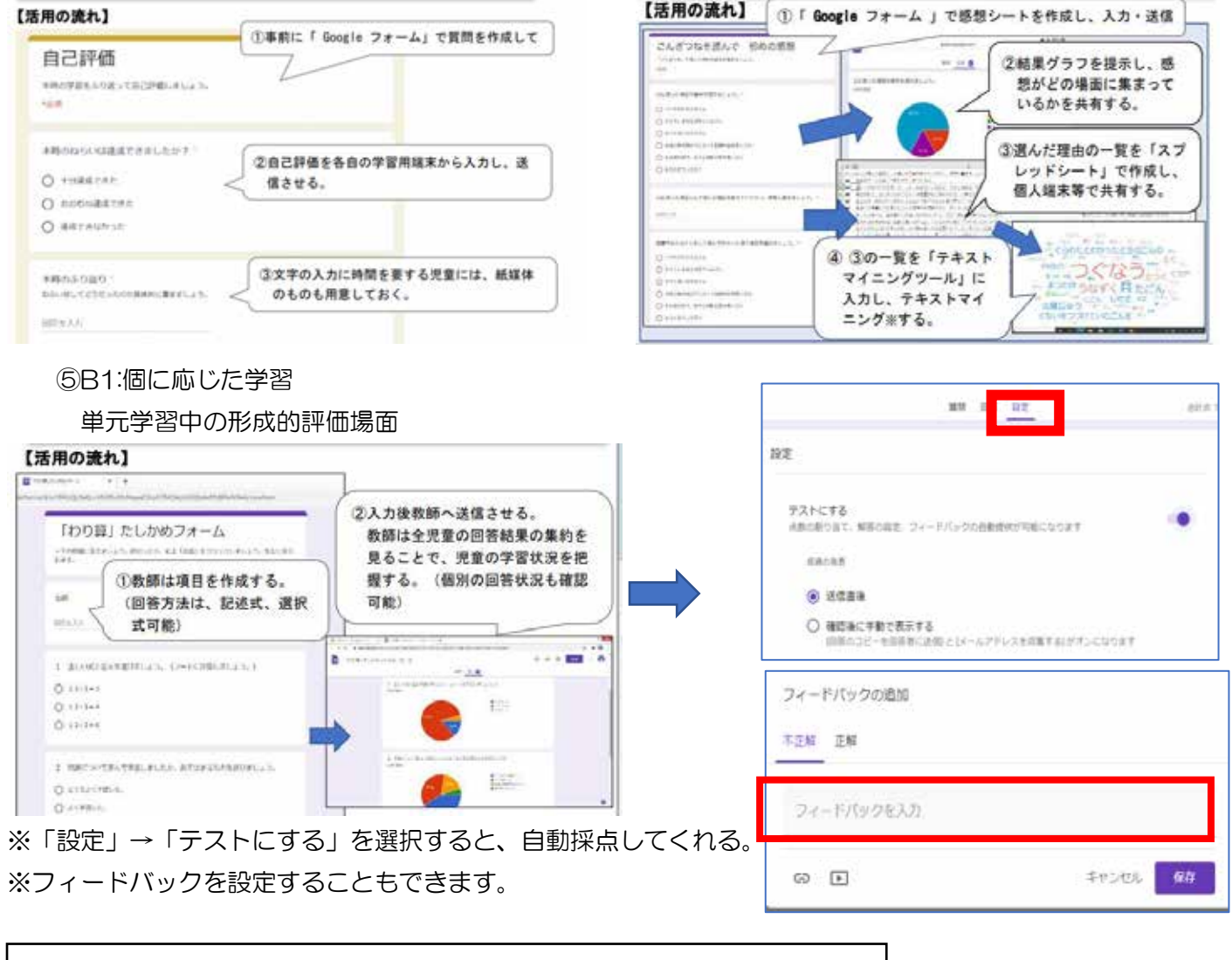

選択式にできるので、学年を問わず、活用できると思います。 特に⑤の使い方がおすすめです。E ライブラリでも代用できます が、発問したいことをピンポイントで出題できるので◎。 児童や保護者、教員間のアンケート、授業研究の協議などでも使 われているようです。

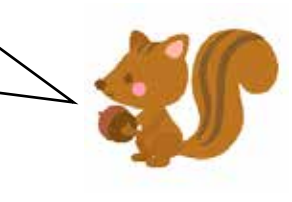